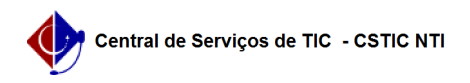

## [Questão] Como processar Matrícula de Discentes do Programa? 03/05/2024 08:09:19

## **Imprimir artigo da FAQ**

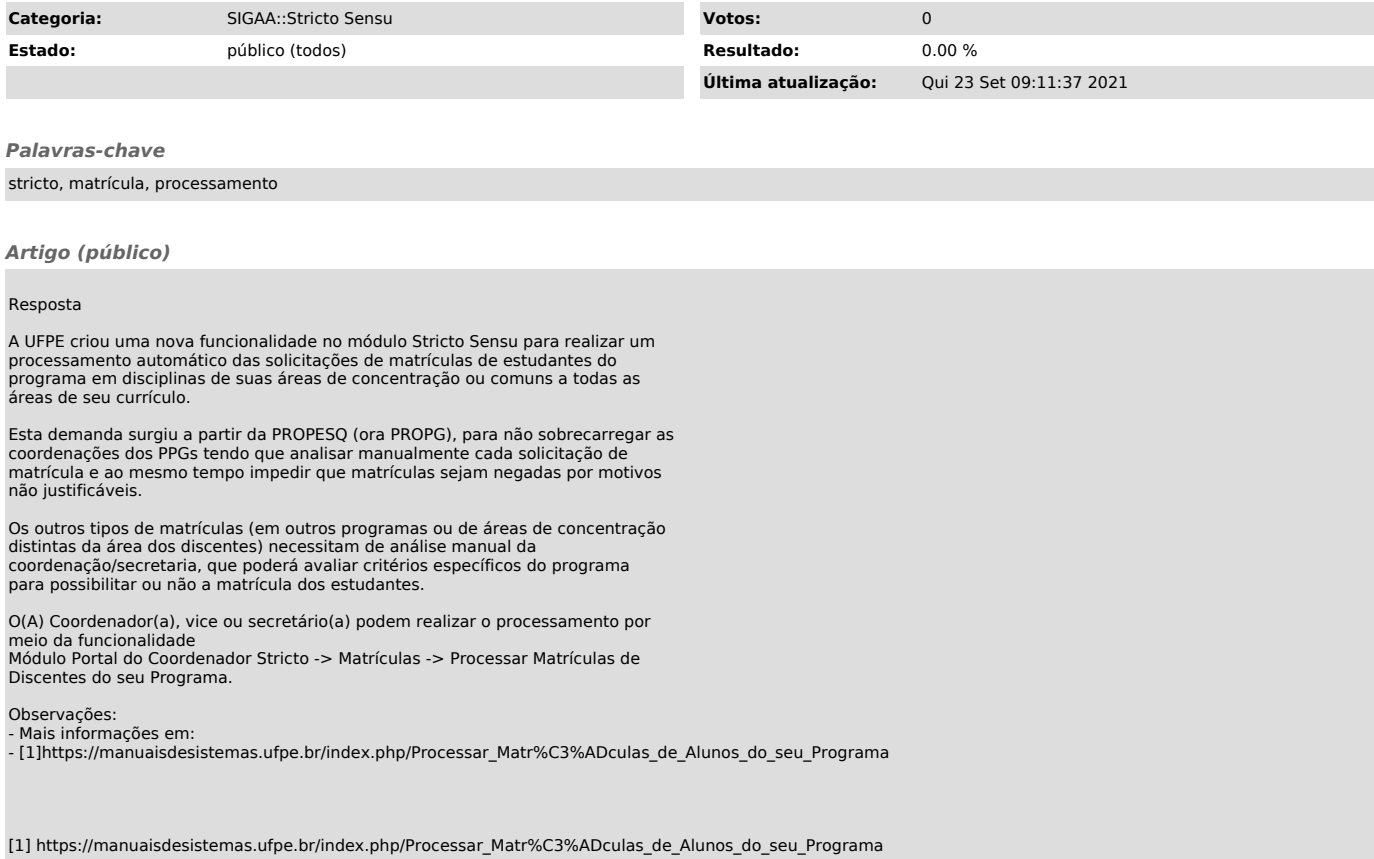